BoinTime Crack [32|64bit] (2022)

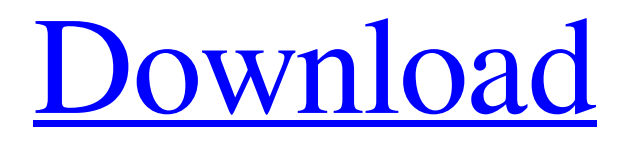

## **BoinTime Crack+ License Key Full**

Hi, When I use Firefox it freezes like crazy, and eventually when I close it and reopen it, it never load up and I have to reboot my computer just so it would work again. Here is the error that I get I've tried reinstalling firefox, but that didn't work. A: To solve this try to restart you're computer. Then start your Firefox from the command line and look for the error message. If you find it you have to send it to the developers and wait for the fix. But be sure that your have Firefox (installation and) updates! Surveys & polls on population, gender, health care use and access, opinions of public health professionals, literature sources, major media, and magazines. Literature reviews and research papers. Topics cover all regions, health issues, and age groups in the US. Polls, articles, and reports... Research from all over the world is conducted by thousands of investigators around the globe. Through the network, they can exchange information and ideas. The MERSNET project is an international collaboration within the framework of the European project ECDC. It comprises... ... are the MCDC's first major achievement. It was the first comprehensive listing of trends and processes by which disease were transmitted. In the years since it has grown into a very productive research program, but continues to grow... American Chemical Society (ACS) - Searchable Chemical and Chemical Engineering Library: Find detailed information on the properties of individual chemical compounds. Use different searches to narrow your search according to the type of property, type of compound (e.g., organic), the... Science Abstracts® is the standard bibliographic source and the most comprehensive international abstracting and indexing service for all fields of scientific literature. The service offers free, immediate, world-wide access to more than 14 million... The National Institutes of Health (NIH) National Institute of General Medical Sciences (NIGMS) supports basic biomedical and behavioral research as part of the mission of the Federal Government to conduct and support research in science and technology

# **BoinTime Keygen Full Version**

Show an analog or digital clock in any position on your desktop or browser window. View your current time zone. Receive toast notifications from specified applications. Support for reminders. Set reminders for your currently scheduled

items. Multiple reminders are supported. Support for multiple time zones. Change the alarm display to an analog clock. Drag clock from the desktop to anywhere on the screen. Show multiple clocks on your secondary monitor. Enable clock animation. Configurable clock format. Configurable clock icon. Configurable calendar color. Download BoinTime (Freeware) Desktop clock application which is intuitively simple and easy to use, BoinTime provides an analog or digital clock display in any position on your desktop, however, it can also be moved to almost any window on your screen. While it lacks various customization options, the tool can nonetheless be pretty useful to you. BoinTime Installation: The application is not accompanied by a setup program, so you will need to unzip the archive and run the executable file. While BoinTime is a standalone executable, the launcher is required in order for it to work. It is also available in the open-source repository. Simple Desktop Clock Features: BoinTime is designed to be as simple as possible. The application is minimal in its appearance and features. However, it is packed with options and can display an analog or digital clock in any position on your desktop. Apart from the time display, BoinTime also allows you to display alarms, receive toast notifications, set reminders, and display a calendar. In addition to that, there is more than one time zone support, and different time formats can be used. Desktop clock with reminder options If the clock display is what you are looking for, then BoinTime is a perfect solution. While it lacks the customization options that other similar applications offer, it is still easy to use. It is important to note that the application is designed to display an analog or digital clock and nothing more. BoinTime lacks customization options and calendar support. Set up toasts using BoinTime BoinTime requires the use of the launcher to launch it. Once the setup is done, the application is ready to start using. The launcher will display the appropriate clock layout, but you can view the clock in different formats, as well. Furthermore, the application allows you to display a reminder and recurrence on your desktop. Whenever it's 09e8f5149f

### **BoinTime Free Download (Latest)**

BoinTime - Desktop Time Reminder BoinTime is a desktop time reminder, notification center and stopwatch application. BoinTime makes it easy to create reminders and easily receive notifications without having to open other applications. BoinTime also provides a stopwatch function. BOINTIME was created and created by Hironori Makino (makino@drake.sf.ne.jp). BoinTime is free and open source software that you can download and use absolutely for free. BoinTime Introduction Screenshot: BoinTime Screenshot If you like our video please give it a thumbs up and if you're not YouTube subscriber click on the bell icon to be notified whenever we upload a new video and don't forget to subscribe to our channel. Don't forget to subscribe if you want to see more, thank you :) Disconnect from Facebook: Best Internet access: Follow us on Facebook, Twitter, Google+ or join us on Reddit As was reported by the Taiwanese Government, there is a report that the government in Taiwan has taken the measure that it would file suit against Apple Inc. for sale and use of fake Apple products. According to the report, Apple's Taiwan factory has been producing fake Apple products and the counterfeits were being sold through the official Apple online store. The Taiwanese Government believed that the Apple's factory in Taiwan has been deliberately trying to sell fake Apple products and the fake products were being sold by the official Apple online store. The investigation was done by the Taiwan Government after noticing that the photos of products being displayed by the Apple's official store were similar to the real Apple products. Hikaru Toyo, the Attorney General of the Republic of China, said that the Apple companies

# **What's New In BoinTime?**

========================================================== BoinTime (Bin Time) Simple desktop clock that lacks customization options BoinTime for Windows is a small desktop clock (approx. 100 kb) that can be placed at any desktop position. BoinTime does not implement any fancy features, such as auto-updating, with the clock showing the current time and date. However, it is fully configurable and you may change most of the display options. Key Features ============= \* No installation required \* Simple UI, without many features \*

Clock displays the time and date \* Set up reminders and receive notifications BoinTime Screenshots

========================================================== The application supports all Windows platforms, which means it will work on Windows XP, Vista, 7, 8 and 10. The program may also run on other platforms if you find a supporting version. BoinTime Requirements

========================================================== \*

Windows XP or higher \* 400 KB or less BoinTime Download

==========================================================

To get BoinTime (Bin Time), you must perform the following steps: \* Download the application archive from the download page. \* Open the folder and extract the archive. \* Run the program by clicking on BoinTime.exe. BoinTime Download Mirror

========================================================== To get the latest release of BoinTime, you need to visit one of the official mirrors hosted on GitHub or Bitbucket. If you want to support the project authors, click on the button that says "Strawberry". BoinTime Screenshots

========================================================== BoinTime (Bin Time) Introduction:

==========================================================

The application is an open-source clock application for Windows. It is free for anyone to use and install, and it does not require any third-party software to be installed. The project authors aim to keep their software lightweight so it can be deployed on any Windows based computer, without any issues. BoinTime (Bin Time) Instructions:

To get BoinTime (Bin Time), you must perform the following steps: \* Download the application archive from the download page. \* Open the folder and extract the archive. \* Run the program by clicking on BoinTime.exe. BoinTime Downloads:

==========================================================

========================================================== \*

Latest releases: \* Windows XP or higher \* 400 KB or less Bo

### **System Requirements For BoinTime:**

World of Warcraft Classic requires a current, active subscription to World of Warcraft or valid Blizzard Battle.net account. In order to play World of Warcraft Classic, a person must be 13 years of age or older, with the exception of people residing in North Korea or Cuba. Minimum hardware requirements: Requires a 64-bit processor and operating system. RAM: 8 GB Disk space: 50 GB Recommended hardware requirements: RAM: 12 GB Disk space: 100

- [https://vee.red/upload/files/2022/06/RAN5g3gVVcYWld4wvXmO\\_08\\_51bb99876947e16fba62570861e91b5d\\_file.pdf](https://vee.red/upload/files/2022/06/RAN5g3gVVcYWld4wvXmO_08_51bb99876947e16fba62570861e91b5d_file.pdf)
- <https://praxisboerse-arbeitsmedizin.de/wp-content/uploads/2022/06/latydeko.pdf>
- <https://biokic4.rc.asu.edu/sandbox/portal/checklists/checklist.php?clid=7584>
- <https://universalknowledge.in/wp-content/uploads/2022/06/urbalaza.pdf>
- [https://cdn.geeb.xyz/upload/files/2022/06/CzEe1kNVGOrrZaKuOSNO\\_08\\_bf199f6000c6a91146a054069d343ee2\\_file.pdf](https://cdn.geeb.xyz/upload/files/2022/06/CzEe1kNVGOrrZaKuOSNO_08_bf199f6000c6a91146a054069d343ee2_file.pdf) <https://www.sernecportal.org/portal/checklists/checklist.php?clid=72040>
- <https://xn--80aagyardii6h.xn--p1ai/dhcp-turbo-crack-free-download-for-windows-updated-2022/>
- <https://film-cue.com/wp-content/uploads/2022/06/Getleft.pdf>
- <http://mapasconceptuales.online/?p=1131>
- [https://travelwithme.social/upload/files/2022/06/RbDgeK9J3hHhRPseuyVM\\_08\\_bf199f6000c6a91146a054069d343ee2\\_file.p](https://travelwithme.social/upload/files/2022/06/RbDgeK9J3hHhRPseuyVM_08_bf199f6000c6a91146a054069d343ee2_file.pdf) [df](https://travelwithme.social/upload/files/2022/06/RbDgeK9J3hHhRPseuyVM_08_bf199f6000c6a91146a054069d343ee2_file.pdf)
- <https://tasisatnovin.com/wp-content/uploads/helfost.pdf>
- <https://intermountainbiota.org/portal/checklists/checklist.php?clid=72041>
- <https://siddhaastrology.com/piwigo-12-2-0-crack-free-download-x64/>
- [https://gembeltraveller.com/wp-content/uploads/2022/06/Password\\_Breaker.pdf](https://gembeltraveller.com/wp-content/uploads/2022/06/Password_Breaker.pdf)
- <https://serv.biokic.asu.edu/ecdysis/checklists/checklist.php?clid=5170>
- [https://triberhub.com/upload/files/2022/06/TcGYRKn7VmTlDeDB7Ess\\_08\\_bf199f6000c6a91146a054069d343ee2\\_file.pdf](https://triberhub.com/upload/files/2022/06/TcGYRKn7VmTlDeDB7Ess_08_bf199f6000c6a91146a054069d343ee2_file.pdf) <http://conbluetooth.net/?p=2960>
- <http://worldpublishersnews.com/2022/06/08/talking-keepinhead-crack-download-pc-windows-2022-latest/>
- <https://togetherwearegrand.com/wallaby-technology-preview-activation-key-free-latest/>

<https://wishfruits.com/wp-content/uploads/2022/06/ignamad.pdf>